## $\alpha^{\text{obs}}$  eVidyalaya Half Yearly

 $\alpha$ 

Date Date NATHAM

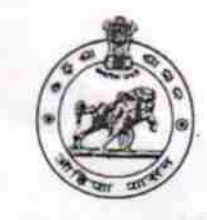

Department of School & Mass Education, Govt. of Odisha

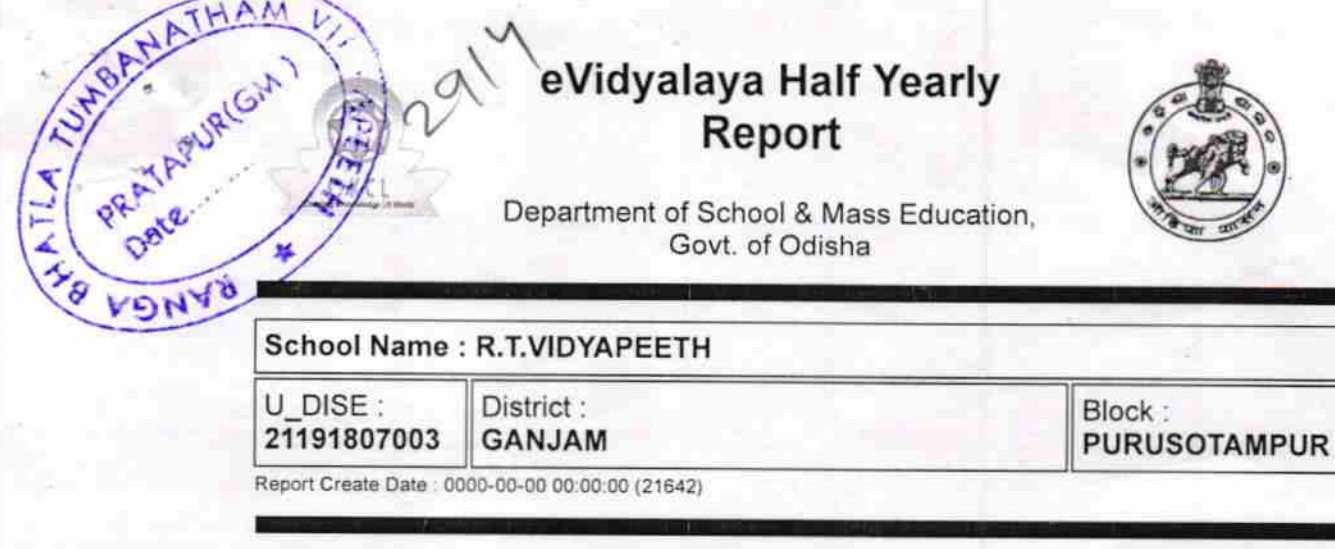

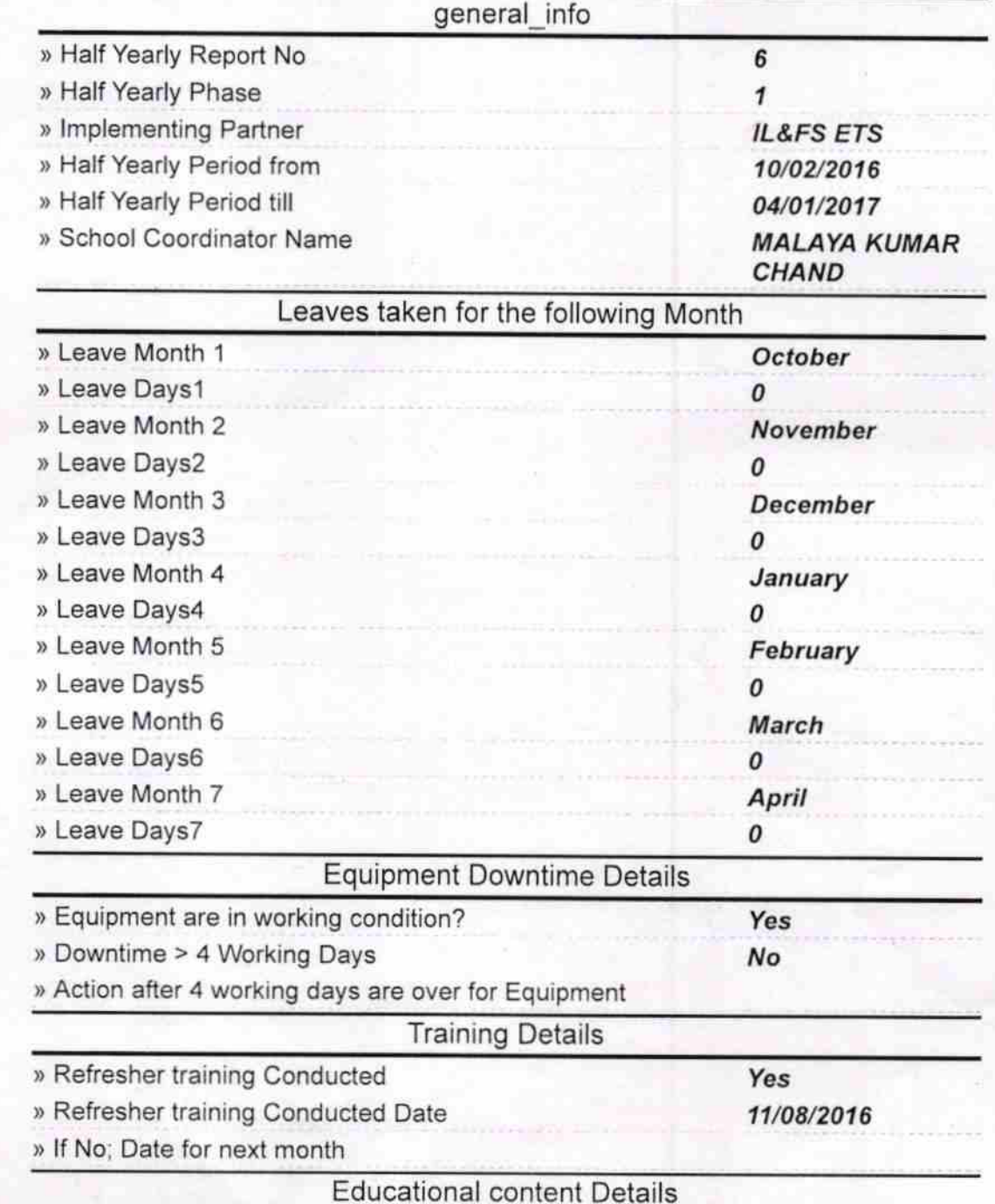

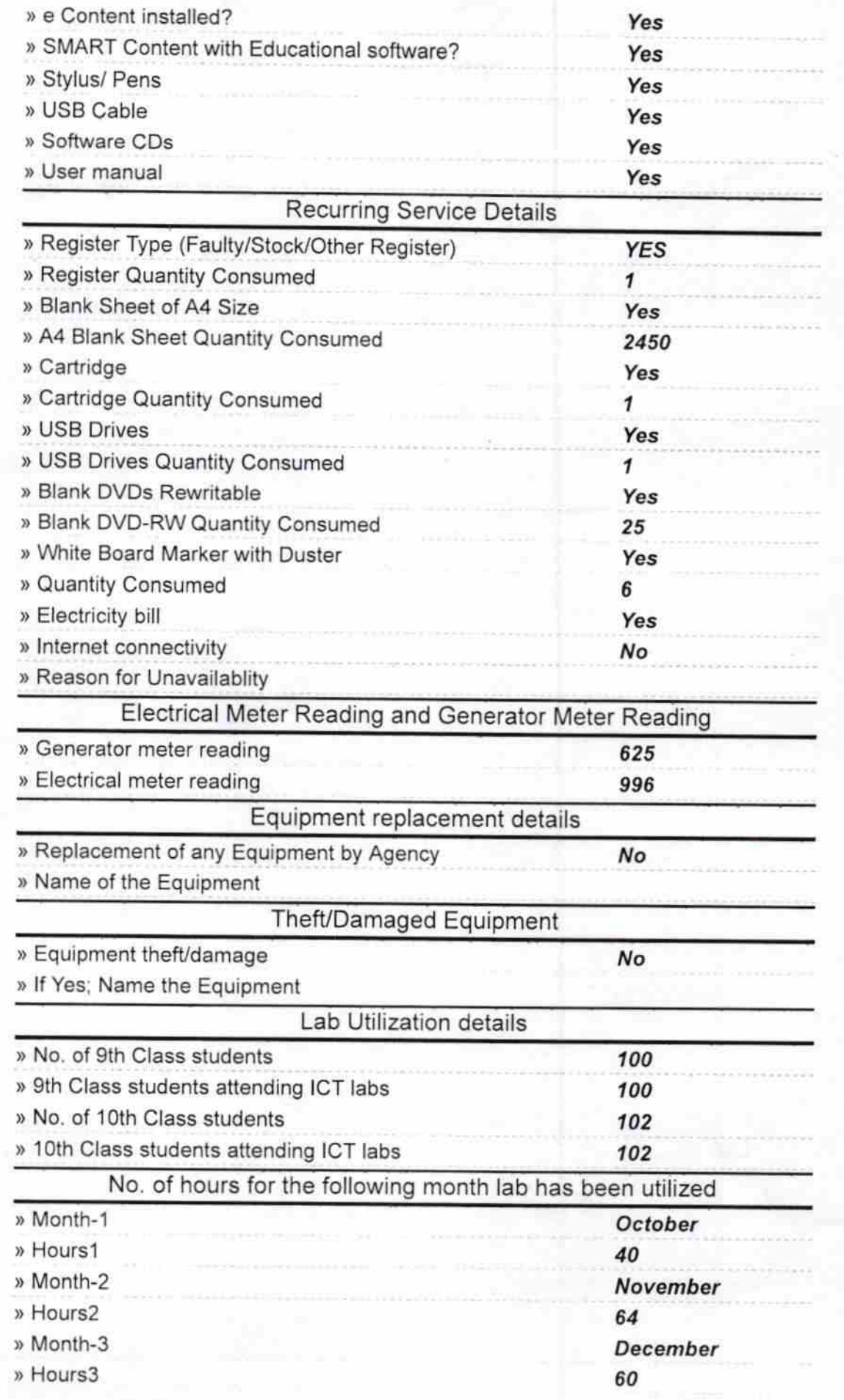

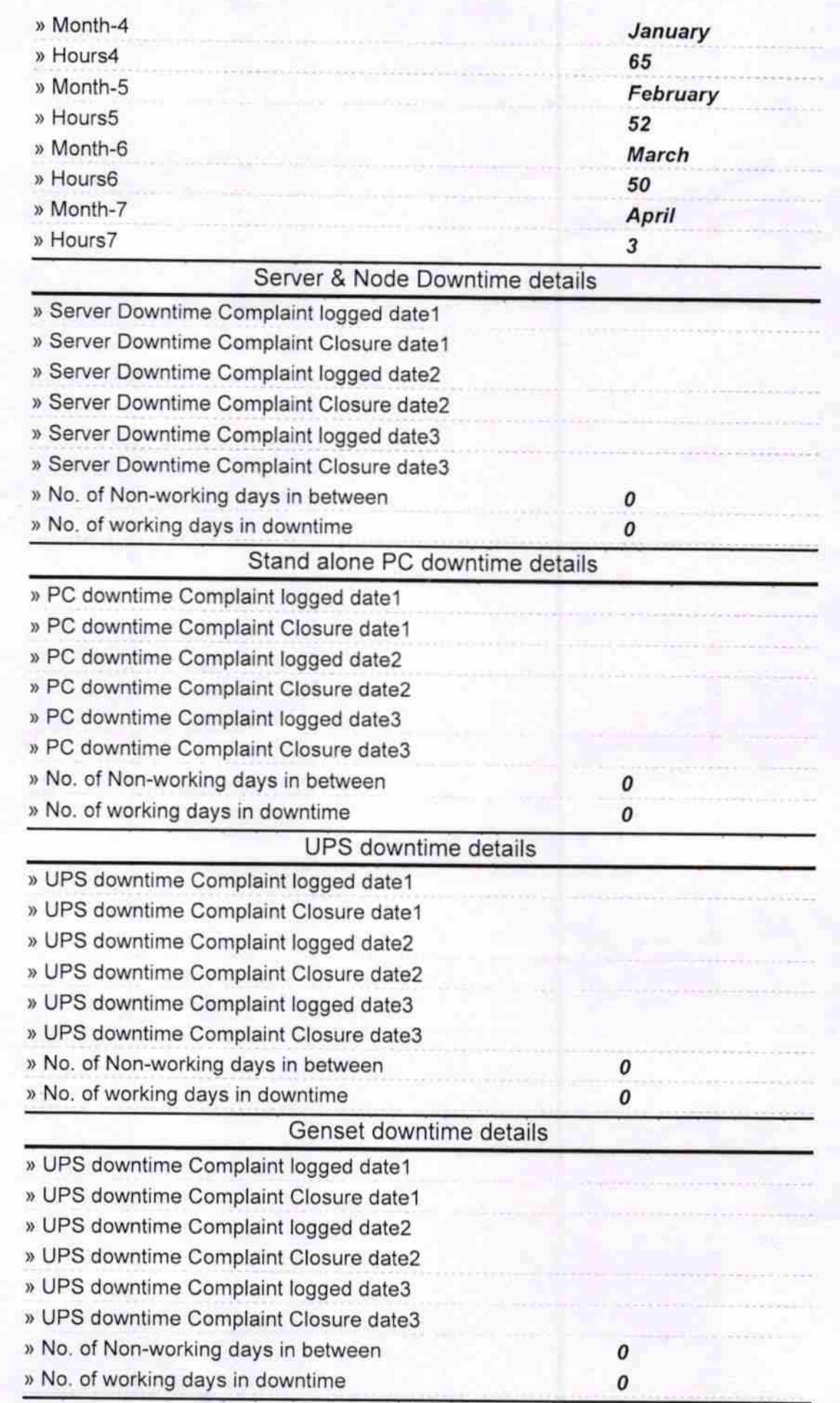

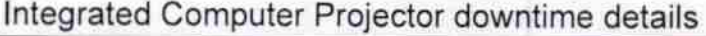

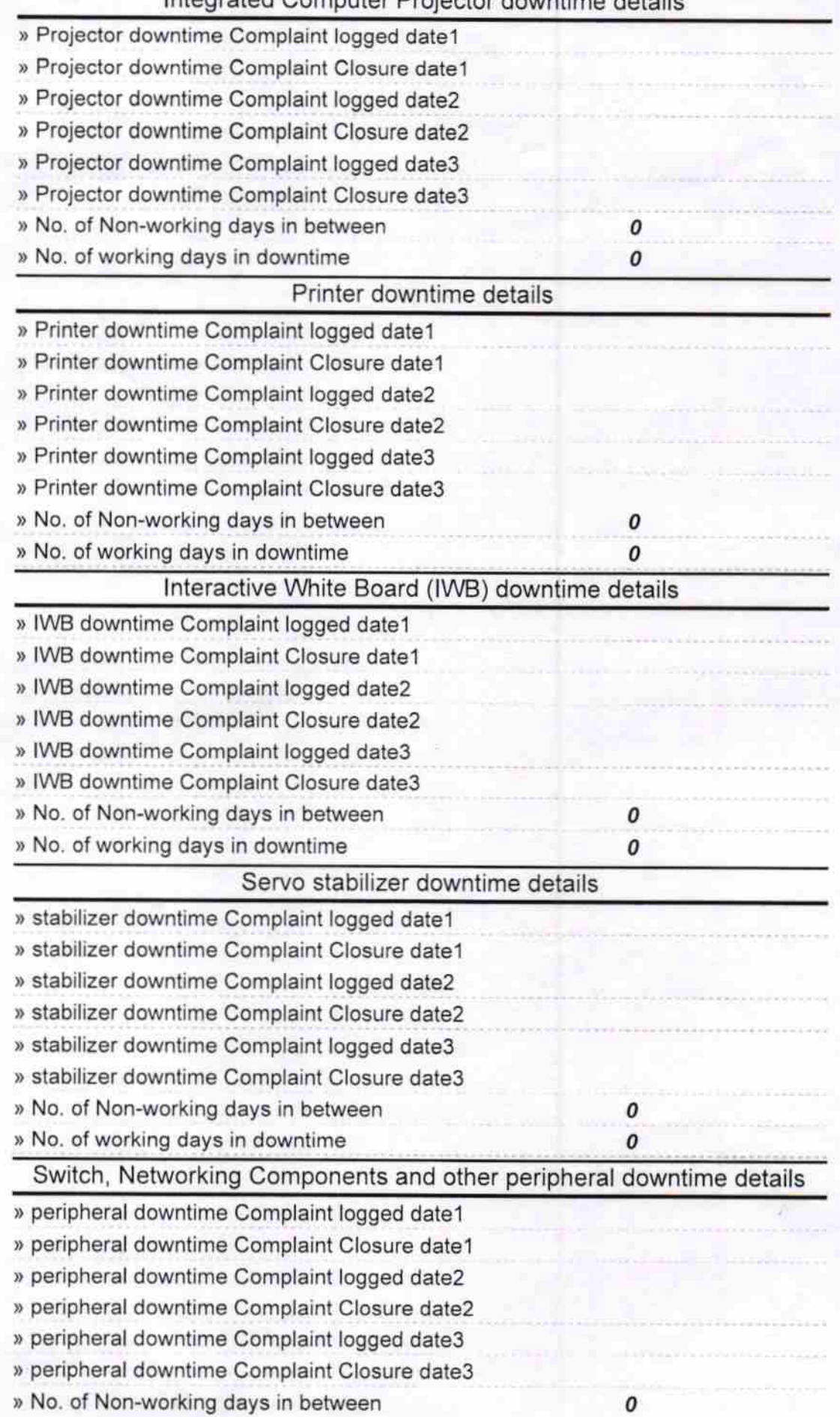

 $\mathbb{E}$  2017 Signature of Head Master istr R.T.Vidyapeeth **PRATAPPUR, GANJAM**